## JAVA I XML

#### ZAGADNIENIA:

- $\bullet$  DOM,
- $-$  SAX,
- JAXB, XMLDecoder i XMLEncoder,
- ANT.

#### MATERIAŁY:

<http://www.mkyong.com/tutorials/java-xml-tutorials/> [http://ant.apache.org](http://ant.apache.org/)

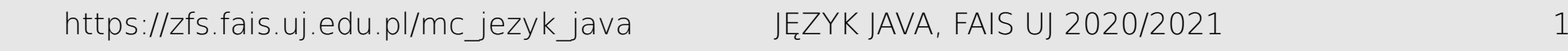

### XML

```
<?xml version="1.0" encoding="UTF-8"?>
<rss xmlns:dc="http://purl.org/dc/elements/1.1/" version="2.0">
  <channel>
     <title>Aktualności</title>
     <link>http://www.uj.edu.pl/uniwersytet/aktualnosci/...</link>
     <description>Aktualności Uniwersytetu Jagiellońskiego</description>
     <item>
       <title>Lista Pamięci - Stanisław Szczur</title>
       <link>http://www.uj.edu.pl/uniwersytet/aktualnosci/...</link>
       <description />
       <pubDate>Thu, 20 Dec 2012 07:44:00 GMT</pubDate>
       <dc:creator>Jolanta Herian-Ślusarska</dc:creator>
       <dc:date>2012-12-20T07:44:00Z</dc:date>
    \langleitem> <item>...</item>
 ...
  </channel>
\langlerss>
```
Parsery DOM (Document Object Model) tworzą drzewo reprezentujące dane zawarte w dokumencie XML. Po zbudowaniu DOM przetwarzanie odbywa się na modelu w pamięci operacyjnej.

import java.io.IOException; import java.net.URL;

import javax.xml.parsers.\*;

import org.w3c.dom.\*; import org.xml.sax.SAXException;

public class DOMExample {

 public static void main(String[] args) throws ParserConfigurationException,SAXException,IOException {

```
 URL url = new URL(
"http://www.uj.edu.pl/uniwersytet/aktualnosci/-/journal/rss/10172/36018?
doAsGroupId=10172&refererPlid=10181"); // jakis RSS
```
 // domyslna fabryka "obiektow tworzących dokumenty" DocumentBuilderFactory dbFactory = DocumentBuilderFactory.*newInstance*();

 // obiekt "tworzący dokumenty" DocumentBuilder dBuilder = dbFactory.newDocumentBuilder();

 // tworzenie modelu DOM na podstawie zrodla XML (parsowanie XML'a) Document doc = dBuilder.parse(url.openStream());

 // obiekt doc umozliwia dostep do wszystkich danych zawartych // w dokumencie XML System.*out*.println("Root element :" + doc.getDocumentElement().getNodeName());

```
 NodeList nList = doc.getElementsByTagName("item");
       for (int i = 0; i < nList.getLength(); i++) {
            // lista "dzieci" i-tego itema
           Node n = nList.item(i); // czy "dziecko" jest elementem?
            if (n.getNodeType() == Node.ELEMENT_NODE) {
                Element e = (Element) n;
               System.out.println("Tytul
                                          + getTagValue("title", e));
               System.out.println("Link
                                          + getTagValue("link", e));
                System.out.println("dodane przez : "
                                          + getTagValue("dc:creator", e));
 }
 }
```
}

 // zwraca wartosc zapisana w tagu s wewnatrz elementu e private static String getTagValue(String s, Element e) {

```
 // lista "dzieci" e o nazwie s
 NodeList nl = e.getElementsByTagName(s)
 // pierwszy wpis z tej listy
```
.item(0)

```
 // to co on zawiera – jego "dzieci"
```
.getChildNodes();

```
 // pierwsze z tych dzieci
Node n = (Node) n1.item(0); // zawartosc, ktora tam jest
 return n.getNodeValue();
```
}

}

## DOM – MODYFIKACJA

Możliwa jest także modyfikacja zawartości DOM utworzonego w wyniku parsowania dokumentu XML. Przykładowo:

```
// pobieramy element title i zmieniamy go
if ("title".equals(node.getNodeName())) {
     node.setTextContent("Nowy tytul");
}
// kasujemy link
if ("link".equals(node.getNodeName())) {
    itemElement.removeChild(node);
}
```

```
// tworzenie nowego dokumentu
Document doc = docBuilder.newDocument();
Element e = doc.createElement("root");
doc.appendChild(e);
```
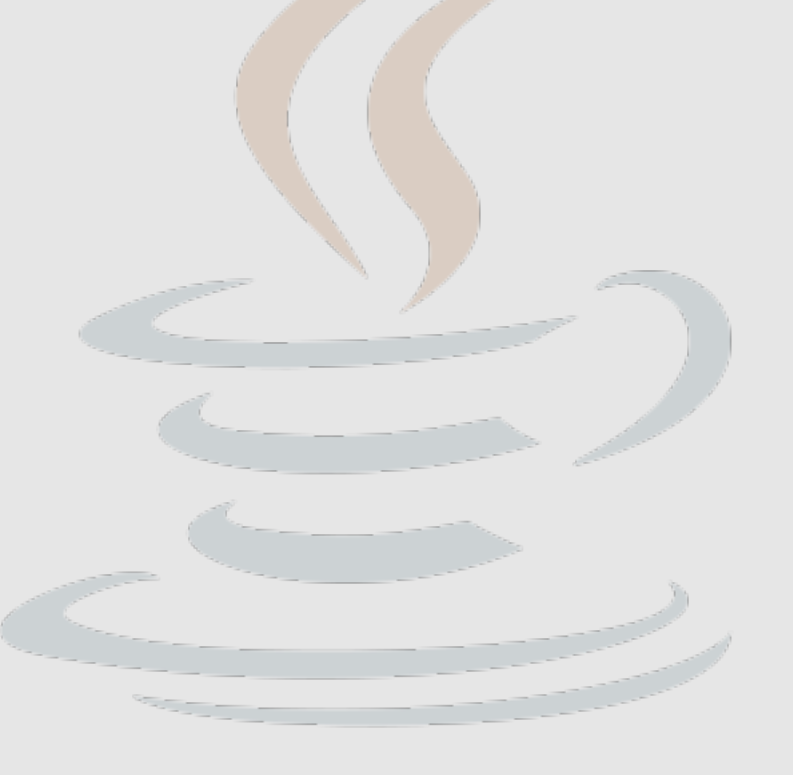

### DOM – ZAPIS

Zapis dokumentu:

// domyslna fabryka transformatorow TransformerFactory transformerFactory = TransformerFactory.newInstance();

// nowy tranformator Transformer transformer = transformerFactory.newTransformer();

// wejscie transformatora (skad transformator bierze dane) DOMSource source = new DOMSource(doc); // wyjscie transformatora (gdzie "zmienione" dane zostana zapisane) StreamResult result = new StreamResult(new File("file.xml"));

// uruchomienie transformatora – zapis DOM do pliku w formacie XML transformer.transform(source, result);

## SAX – ODCZYT

SAX (Simple API for XML) w miarę czytania dokumentu wywołuje zdarzenia związane z parsowaniem. Parsery SAX są szybsze i nie wymagają tak dużej ilości pamięci jak DOM.

```
import java.io.IOException;
import java.net.URL;
import javax.xml.parsers.*;
import org.xml.sax.*;
public class SAXExample {
     public static void main(String[] args) throws SAXException, 
                                  IOException, ParserConfigurationException{
        URL url = new URL("http://www.uj.edu.pl/..."). SAXParserFactory f = SAXParserFactory.newInstance();
        SAXParser saxParser = f.newSAXParser();
          DefaultHandler handler = new ExampleSAXHandler();
         saxParser.parse(url.openStream(), handler);
     }
}
```
## DefaultHandler

- void [characters](http://docs.oracle.com/javase/7/docs/api/org/xml/sax/helpers/DefaultHandler.html#characters(char%5B%5D,%20int,%20int))(char[] ch, int start, int length)  $-$  wywoływane przy odczycie znaku wewnątrz elementu,
- void [endDocument](http://docs.oracle.com/javase/7/docs/api/org/xml/sax/helpers/DefaultHandler.html#endDocument())() wywoływane gdy koniec dokumentu
- void [endElement](http://docs.oracle.com/javase/7/docs/api/org/xml/sax/helpers/DefaultHandler.html#endElement(java.lang.String,%20java.lang.String,%20java.lang.String))([String](http://docs.oracle.com/javase/7/docs/api/java/lang/String.html) uri, String localName, String qName) koniec elementu,
- void [error](http://docs.oracle.com/javase/7/docs/api/org/xml/sax/helpers/DefaultHandler.html#error(org.xml.sax.SAXParseException))([SAXParseException](http://docs.oracle.com/javase/7/docs/api/org/xml/sax/SAXParseException.html) e) błąd (możliwy do naprawienia),
- void [fatalError\(](http://docs.oracle.com/javase/7/docs/api/org/xml/sax/helpers/DefaultHandler.html#fatalError(org.xml.sax.SAXParseException))[SAXParseException](http://docs.oracle.com/javase/7/docs/api/org/xml/sax/SAXParseException.html) e) błąd,
- void [ignorableWhitespace](http://docs.oracle.com/javase/7/docs/api/org/xml/sax/helpers/DefaultHandler.html#ignorableWhitespace(char%5B%5D,%20int,%20int))(char[] ch, int start, int length) ignorowany pusty znak,
- $\bullet$  void [startDocument](http://docs.oracle.com/javase/7/docs/api/org/xml/sax/helpers/DefaultHandler.html#startDocument())() początek dokumentu,

...

- void [startElement](http://docs.oracle.com/javase/7/docs/api/org/xml/sax/helpers/DefaultHandler.html#startElement(java.lang.String,%20java.lang.String,%20java.lang.String,%20org.xml.sax.Attributes))([String](http://docs.oracle.com/javase/7/docs/api/java/lang/String.html) uri, String localName, String qName, [Attributes](http://docs.oracle.com/javase/7/docs/api/org/xml/sax/Attributes.html) attributes) – początek elementu
- void [warning](http://docs.oracle.com/javase/7/docs/api/org/xml/sax/helpers/DefaultHandler.html#warning(org.xml.sax.SAXParseException))([SAXParseException](http://docs.oracle.com/javase/7/docs/api/org/xml/sax/SAXParseException.html) e) ostrzeżenie parsera.

### DefaultHandler

import org.xml.sax.Attributes; import org.xml.sax.SAXException; import org.xml.sax.helpers.DefaultHandler;

}

class ExampleSAXHandler extends DefaultHandler {

```
 public void startElement(String uri, String localName, String qName,
                               Attributes attributes) throws SAXException {
        System.out.println("Element :" + qName);
 }
    public void endElement(String uri, String localName, String qName)
                                                       throws SAXException {
        System.out.println("Konie elementu :" + qName);
 }
    public void characters(char ch[], int start, int length)
                                                       throws SAXException {
        System.out.println("zawartosc : "+new String(ch, start, length));
     }
```
## JAXB

JAXB (Java Architecture for XML Binding) to standard serializacji XML dla obiektów Javy. Został on zintegrowany z JDK/JRE od wersji 1.6

```
import java.io.File;
```

```
import javax.xml.bind.*;
import javax.xml.bind.annotation.*;
```

```
@XmlRootElement
class Person {
```

```
 String name;
 int age;
 public String getName() {
     return name;
 }
```
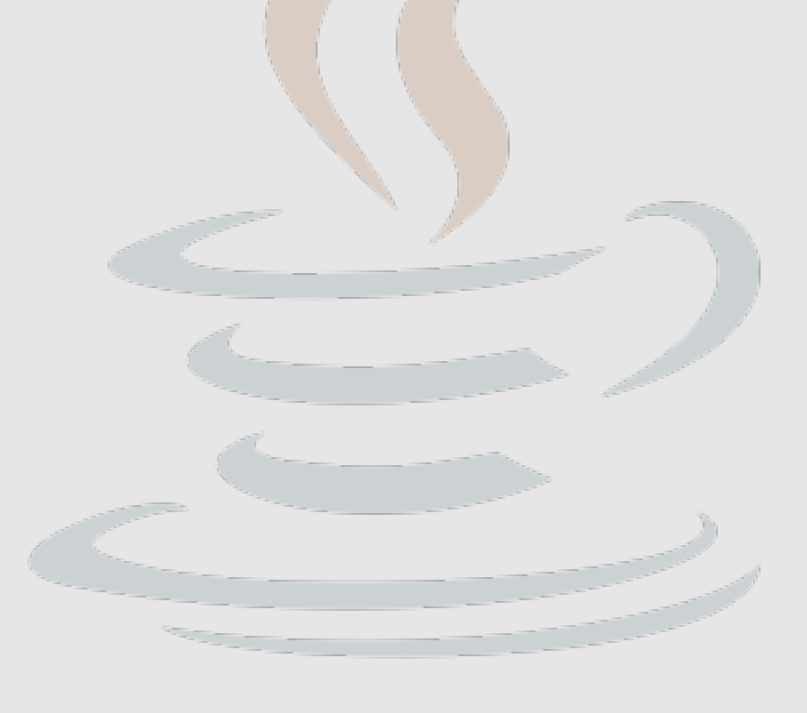

### JAXB

```
 @XmlElement
     public void setName(String name) {
         this.name = name;
     }
     public int getAge() {
         return age;
     }
    @XmlElement
     public void setAge(int age) {
        this age = age; }
     public String toString() {
        return this name + " (" + this age + ")";
 }
```
}

#### JAXB

```
public class JAXBExample{ 
     public static void main(String[] args) throws JAXBException {
        Person p = new Person();
         p.setName("Barnaba");
         p.setAge(33);
        File f = new File("person.xml");
         JAXBContext ctx = JAXBContext.newInstance(Person.class);
        Marshaller marshaller = ctx.createMarshaller();
        marshaller.setProperty(Marshaller.JAXB FORMATTED OUTPUT, true);
         marshaller.marshal(p, System.out);
        marshaller.marshal(p, f);
        p = null; Unmarshaller unmarshaller = ctx.createUnmarshaller();
         p = (Person)unmarshaller.unmarshal(f);
         System.out.println(p);
 }
}
```
# SERIALIZACJA I XML

Inna metoda serializacji niektórych obiektów do plików tekstowych w formacie XML:

#### XMLEncoder:

XMLEncoder e = new XMLEncoder(new FileOutputStream("jbutton.xml")); e.writeObject(new JButton("Hello world")); e.close();

#### XMLDecoder:

XMLDecoder d = new XMLDecoder(new FileInputStream("jbutton.xml"));  $obj = d.readObject()$ ;

d.close();

## ANT

Ant jest narzędziem umożliwiającym automatyzację procesów związanych z budowaniem programów. Jego podstawowe cechy to:

- konfiguracja zadań zapisana w formacie XML,
- wieloplatformowość m. in. Linux, Unix (np. Solaris and HP-UX), Windows 9x i NT, OS/2 Warp, Novell Netware 6 oraz MacOS X.
- rozszerzalność w oparciu o klasy napisane w Javie.

Ant jest rozwijany w ramach Apache Software Foundation. Strona domowa projektu: [http://ant.apache.org](http://ant.apache.org/).

## ANT

Przykładowy plik konfiguracyjny dla anta (domyślnie build.xml)

```
<project name="project" default="default" basedir=".">
     <description>
             jakis opis
     </description>
     <target name="default" depends="depends" description="description">
        <jar destfile="bendmetter.jar" includes="**/*.class"
                                  excludes="tests/*.*" basedir="bin"></jar>
     </target>
     <target name="depends">
     </target>
</project>
Aby go "wykonać" wpisujemy w konsoli polecenie ant.
```
# DZIĘKUJĘ ZA UWAGĘ